# **>> Word 365**

## **E-Learning, Dokumente bearbeiten**

Mit Microsoft Word können Sie Ihre Textdokumente umfassend bearbeiten. Definieren Sie Seitenränder, Zeilenabstände und Absätze und speichern Sie häufig genutzte Formate als Dokumentvorlagen, um sie jederzeit schnell nutzen zu können. Arbeiten Sie in umfangreichen Dokumenten mit Verweisen wie Fußnoten oder einem Index. Verwenden Sie Schnellbausteine, um vorgefertigte Elemente in ein Dokument einzufügen, und nutzen Sie fortgeschrittene Funktionen und **†ነ**60ାሤንያ የተመረጋር Bearbeitung zu erleichtern und Ihr Dokumen የማሪዎች የተዘጋቢ Diten Zugriffen zu schützen. Dieser Kurs vermittelt umfangreiche Kenntnisse über die korrekte Grundkenntnisse in der Nutzung von Word.

Anwendung von Word, Dokumente bearbeiten. Die einzelnen Funktionen werden anhand von Video-Nuggets erläutert und durch ergänzende Übungen vertieft. .

### **Preis pro Teilnehmer**

EUR 55,- exklusive der gesetzlichen MwSt.

#### **Seminardauer**

2,5 Stunde(n)/Hour(s)

#### **Seminarinhalte**

- \* Dokument anlegen und formatieren
- Seite formatieren
- Absätze formatieren
- Dokumentvorlagen nutzen und andere Dateiformate in Word öffnen
- \* Dokument gliedern und organisieren
- Liste oder Gliederung erstellen
- \* Mit Verweisen arbeiten
- Textmarken und Querverweise setzen
- Fuß- und Endnoten einfügen
- Index
- \* Textbausteine und dynamische Textfelder einfügen
- Dynamische Textfelder einfügen
- Schnellbausteine und Autotext nutzen
- \* Lesen und navigieren
- Lesemodus und Plastischen Reader verwenden
- Im Dokument navigieren
- \* Erweiterte Funktionen und Einstellungen kennenlernen
- Zeichen und Zeilen prüfen
- Intelligente Funktionen nutzen
- Silbentrennung aktivieren
- Dokument schützen

# **Hinweise**

DE/EN

IT/FR/ES/CN/JP/BR/RU (Hybrid)

Gebolienen

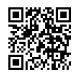

Unsere BildungsberaterInnen stehen Ihnen gerne zur Verfügung. Innsbruck +43 (0)512 36 47 77.